## **Adobe Photoshop 2022 (Version 23.1) Product Key x32/64 {{ lAtest release }} 2023**

To install and crack Adobe Photoshop, you first need to install the full version of the software on your computer. Then, you need to locate the installation.exe file and run it. Once the installation is complete, you need to locate the patch file and copy it to your computer. The patch file is usually available online, and it is used to unlock the full version of the software. Once the patch file is copied, you need to run it and then follow the on-screen instructions. Once the patching process is complete, you should have a fully functional version of the software. Be sure to back up all your files before you crack the software.

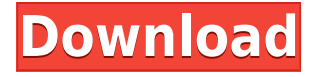

We've been using Sketch as a graphics tool for the past months and we're impressed by its speed, the quality of the illustrations, and the ease of use it offers. Using its native Ink feature, you can sketch just about anything you can imagine, in pen on paper or in your favorite drawing or sketching app. After using Sketch for a while, you'll have data about the type of work you're generating, where and when you're doing it, how long it takes you, and what you're spending. If you'd like simple, elegant graphics in the \$3 package, you'd be seriously limited using a high-end PC, but the iPad paints a beautiful and fast picture. After testing the iPad Pro 11-inch with the Apple Pencil, you'll be able to sketch and edit just about anything you can think of, from straight and thin lines to wavy and organic ones. But whatever document you're working on, you can sketch anything within a few strokes. You can use your Wacom stylus to draw, edit, rotate, zoom in, and edit your illustrations. If you need to sharpen your pencils, you can invest in an \$80 Wacom Pen Tablet Kit, which includes the stylus and a quick start guide to getting Sketch going. If you're looking for a quick and easy way to draw and edit Graphics, consider Adobe Sketch. Adobe Sketch for iPad is \$3.99, and if you're looking for something that just makes sophisticated graphics seem like a natural fit, Adobe Photoshop Sketch for iPad is \$9.99. It's a little pricier than competitors (which include NewDraw Pro for iPad, Vivante Sketch for iPad, and Procreate), but it's packed with everything you need to unleash your inner artist's creativity.

## **Download free Adobe Photoshop 2022 (Version 23.1)(LifeTime) Activation Code WIN & MAC 2022**

Adobe Photoshop is an extremely powerful tool that will help you create and modify all aspects of a digital video, which makes it ideal for professional videographers. It works great for video editing, web design, and for creating VFX (Videographic Effects Technology) digital assets. Which Photoshop Version Is Best? Adobe Photoshop has come a long way since its introduction. It's evolved into an extremely versatile tool that works great for web designers, photographers, and other types of photographers. **What It Does:** Alright, okay, so all this is basically a list of tools that we use and love. But why should you care about a bunch of lists? Basically, it's pretty much the opposite of a Top 10 list. Why? Basically you kind of want to know more than just a list of what it does, right? And this list will let you know a little bit more than a simple list of tools would. Brush and roller tools, including Smart tools, are available in Adobe Photoshop. Smart tools are specific tools that work on a specific color. For example, replace a color orange with the color green with the Convert to Green brush. **What It Does:** The Levels tool is what makes Photoshop a great photo manipulation software. Levels allows you to selectively adjust the brightness or the contrast of each channel in a picture. With a dull, washed out image, levels can bring back the image's details and eliminate any unwanted effects. You can also use levels to create image mock ups for designers. You can use the Levels tool to quickly adjust the brightness or contrast of the tools in a photo. The levels tools are tucked away in Lighting and Curves and typically aren't taught out of the book. 933d7f57e6

## **Download Adobe Photoshop 2022 (Version 23.1)Keygen [Mac/Win] 2023**

**Adobe Photoshop –** With Photoshop, you can create a new document, add layers of content, and edit those layers using the tools included in the program. You can add text, shapes, color, images, and other frames and effects to individual layers, which are stacked on top of one another to create a complex image. You can use a variety of creative tools to edit your images. File format and other features are some other services available in Photoshop, but in this post, we are going to showcase some basic features in Photoshop, through which, you can edit your own images. **Adobe Photoshop –** There are two main options available in Photoshop: Create a new document and Open an existing file. To create a new document, you need to select the File menu and select New. You can also choose File > New or press Ctrl+N. Once the Create/Open window appears, you can select the file you want to work on. You can drag and drop the files from your computer's hard disk to the window or use the Open button to browse your computer for the file. Here, you can add layers to the document, as well as edit text, colors, and objects on top of the layers. You can also adjust the transparency of the layers. **Adobe Photoshop –** Almost all of the image editing software are available online, but for the professional graphic designers, which have a lot of content to be edited. And for them, there is a short cut to get the desired content. Photoshop is a powerful creative tool, from here, you can continue, edit or change, or even modify the plain image into something new, a hard copy, or get the desired output.

photoshop 100 free download photoshop and illustrator mastercourse 100+ projects download download photoshop cc in 100 mb phlearn photoshop 101 free download photoshop 101 download photoshop windows 7 full version download photoshop 7.0 windows 7 download photoshop cs5 windows 7 download photoshop cs4 windows 7 download photoshop cs3 windows 7 download

With that, it is time to see how you can get started with Adobe Photoshop. A free trial can be downloaded from Adobe UK's website for certain countries, while the full version can be purchased for use. The full version can also be purchased via Adobe UK's website . For people living in other countries, a UK Adobe Account can be created which will allow free use of the software. The full version will be able to be purchased though, and can be purchased via Adobe UK's website . An Adobe account is required to use the full version, and can be created via Adobe's website . Whether you're a professional photographer, graphic designer, or just a hobbyist, Photoshop is one of the most powerful and popular tools for photo editing. Here are some of the most powerful features in Photoshop CS6: Adobe has enhanced the Touch Bar, adding a new \"Paint Canvas\" Mode that allows users access to features such as scrubbing and erasing. The tool is available at any time, regardless of file type, and can be controlled with a multi-touch gesture. Users can isolate the Touch Bar and use it as a visual canvas for cleaning Photoshop layers via Cmd/Shift+Click and the Eraser tool. Additionally, users can use the Touch Bar to access a variety of useful tools, including a Palette, Tools of the trade, and a Media panel, as well as enhanced Eyedropper functionality. Photoshop is one of the most powerful and robust software solution for image manipulation, graphic design, and digital imaging. It's not surprising that Adobe has been recognized by Adobe as the most innovative company over the past decade.

Tools help us to make that sunnier sun in our day-to-day life as designers. From a simple set of mobile apps to the complexities of web design, we come across different tools from time to time. In this cheat sheet, we will list out the best tools that are currently available in the market. Selective Color Mask is the perfect tool that allows you to quickly and easily remove areas of your image that aren't in your current

color scheme. This tool comes in handy for when you're using color in a design but you're still in the early stages of your design process. Color Profiling One of the most popular feature that draws designers frequently is the color profiler. In Photoshop, It allows you to choose one color and make color variations of that color. The Color Profiler option helps in finding the best property for the selected color and color variations. When you apply the color variation, the tool predicts the outcome and the changes in the image. Thus, you know the best variations of color you can choose for your design. Color Variations Another feature that is as popular as the color profiler is the color variations. With the use of the color variations tool, you can copy and paste a color from another area. As it is the copy-paste technique, you have to select the area from where you want to copy the color and then wish to copy the color in the same outline. Once the color is copied, you can make variations of that color by clicking on the color area and choose a color in the variations tool. Thus, you can choose the best shade for the selected color. You can also change the color of the selected color by clicking on the color area.

<https://magic.ly/cescuKriawa>

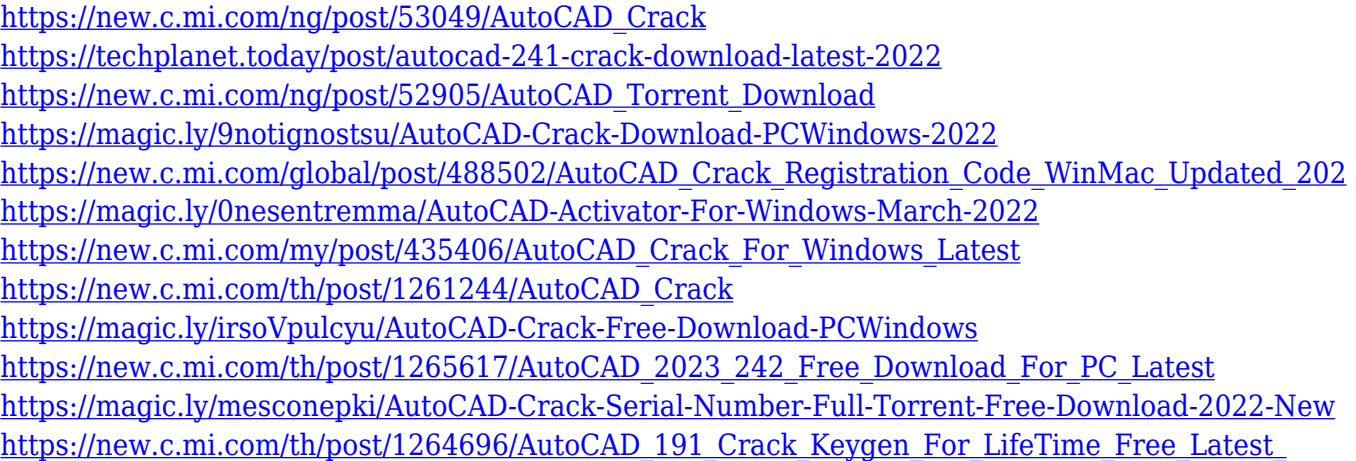

The new Adobe Photoshop provides a number of expanding and enhanced new features that are being updated and finalised for release. Some of the updates include: the ability to directly draw vector shapes and filters more easily, an all new design interface, a masking & retouching layout that is easy to use right out of the box and advanced layer blending Modern creative workflows require the use of many technologies to enhance quality and to speed content creation. Photoshop is a creative suite that can be used at the highest level of skill and mastery by both beginners and pros. With every new version, Photoshop is developed, from a simple small photo editing tool to an industry-leading software that changed the global graphic designing and multimedia industries standards. Every new version has some new features introduced, but there are a few tools that are being tested with time and remain sturdy and highly important to the designers. Here are some tools and features that are proved as the best of Adobe Photoshop: In 1988, Thomas and John Knoll developed the first basic version of Photoshop. Later, it was taken over by Adobe systems. Then the software has been upgraded and updated with more advanced features, a set of tools, and commands. The Photoshop CC version is the latest version of the series and it is a part of the Adobe Creative Cloud branding. The Photoshop family has some other software, consisting of Photoshop lightroom, Photoshop elements, Photoshop fix, Photoshop express, and other software.

[https://dubaiandmore.com/wp-content/uploads/2022/12/Photoshop\\_CS5\\_\\_Keygen\\_Full\\_Version\\_2023.](https://dubaiandmore.com/wp-content/uploads/2022/12/Photoshop_CS5__Keygen_Full_Version_2023.pdf) [pdf](https://dubaiandmore.com/wp-content/uploads/2022/12/Photoshop_CS5__Keygen_Full_Version_2023.pdf) <http://www.jniusgroup.com/?p=3371> <http://ooouptp.ru/download-free-adobe-photoshop-cc-2019-with-license-key-torrent-new-2023/> <http://thedailybuzzmag.com/?p=1596>

<https://omidsoltani.ir/342737/how-to-download-cs5-photoshop-for-free-new.html> [https://www.mycuco.it/wp-content/uploads/2022/12/Photoshop-CS6-Download-free-License-Key-Full-](https://www.mycuco.it/wp-content/uploads/2022/12/Photoshop-CS6-Download-free-License-Key-Full-Full-Version-WIN-MAC-upDated-2023.pdf)[Full-Version-WIN-MAC-upDated-2023.pdf](https://www.mycuco.it/wp-content/uploads/2022/12/Photoshop-CS6-Download-free-License-Key-Full-Full-Version-WIN-MAC-upDated-2023.pdf)

[https://littleeats.au/download-free-adobe-photoshop-2021-version-22-3-crack-pc-windows-3264bit-lat](https://littleeats.au/download-free-adobe-photoshop-2021-version-22-3-crack-pc-windows-3264bit-latest-update-2023/) [est-update-2023/](https://littleeats.au/download-free-adobe-photoshop-2021-version-22-3-crack-pc-windows-3264bit-latest-update-2023/)

<https://authorcarolsawyer.com/2022/12/24/adobe-photoshop-2015-cc-download-verified/> <http://jasaborsumurjakarta.com/?p=75320>

[https://www.the-herbal-forest.com/wp-content/uploads/2022/12/Adobe-Photoshop-Elements-2020-Do](https://www.the-herbal-forest.com/wp-content/uploads/2022/12/Adobe-Photoshop-Elements-2020-Download-Link-LINK.pdf) [wnload-Link-LINK.pdf](https://www.the-herbal-forest.com/wp-content/uploads/2022/12/Adobe-Photoshop-Elements-2020-Download-Link-LINK.pdf)

Adobe Creative Cloud is one of the best of its kind. It allows you to access your entire library of Adobe Creative Suites (Adobe Photoshop, Adobe Indesign, Adobe Illustrator) and other products within the Adobe ecosystem from a single sign in. Through one account, you get all of the applications as well as all of the file types like vector illustrations, images, fonts, video clips, audio books and more. Adobe Photoshop has an array of powerful features including layers, special effects, plug-ins (add-ons), text options, and adjustment layers can be used to adjust the contrast, brightness, shadows, hue, and other attributes of an image. The adjustment features in Photoshop allow the users to perform extensive adjustments without any fuss. Adobe Photoshop has uncomplicated features to help you edit big images and even large areas of your photo. This cuts down the time you need to spend repeatedly with a tool for a particular task. And it also helps you to perform edits in an organized manner. Some of the features of Photoshop CC are: The new features of Photoshop CC allow the users to create their own personal template for further editing. Users can save a model as a template for further use or resealing the PSD file exported from other applications like Photoshop or PhotoShop. The new adjustment brush enables the users to adjust multiple pixels in a simple manner. It has the ability to sample from within a dynamic brush tool, other layers that are selected, and layers in the active document.